#### **INFORMACIÓN ASPIRANTES CEREMONIA PUBLICA 15 DE ABRIL DE 2024**

*Por favor lea atentamente cada punto de la circular de grados.*

**1. Verifique el ingreso al correo institucional y plataforma Timonel. Recuerde que es indispensable tener acceso a las plataformas para que pueda realizar inscripción a Grado,** *si ya tiene acceso a las plataformas por favor pasar al punto 2.*

- Si no ha realizado el proceso de "Identifícate" por favor ingresar al siguiente enlace <https://identificate.ucc.edu.co/autoregistro>
- Si ya realizó el paso anterior y no recuerda su contraseña por favor ingrese a <https://identificate.ucc.edu.co/oim>
- Si no recuerda las tres preguntas de seguridad para restablecer su contraseña, por favor realice la solicitud de restablecimiento comunicándose con la línea gratuita de mesa de ayuda 018000420101

2. Realizar la solicitud de auditoria para grado del **22 de enero al 3 de febrero UNICAMENTE** y cargar en formato PDF los siguientes documentos requisitos para grado, a través de la siguiente ruta:

Ingresar a:<https://www.ucc.edu.co/>

Clic en: "Ir a Timonel"

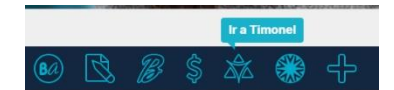

## **Ingresar usuario y clave**

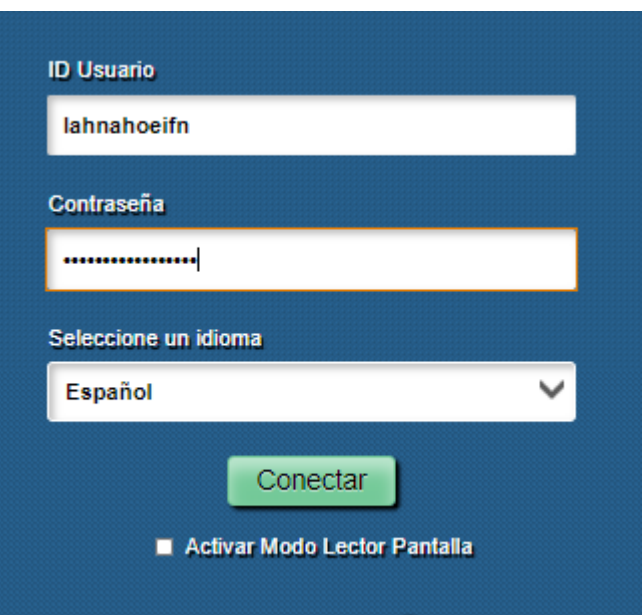

# **Dar clic en proceso grados**

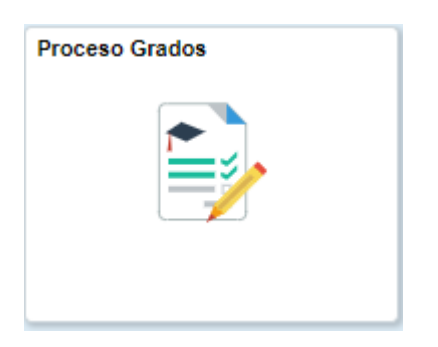

#### **Clic en Solicitud Grado**

**Solicitud Grado** 

# **Validar los datos de inscripción y sin son correctos dar clic sobre la flecha del recuadro**

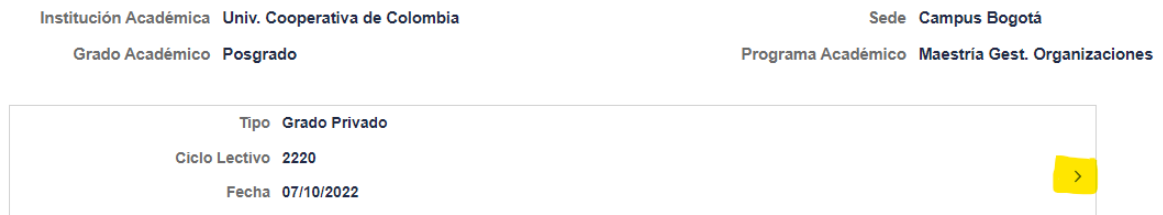

# **Le aparecerá la siguiente pantalla**

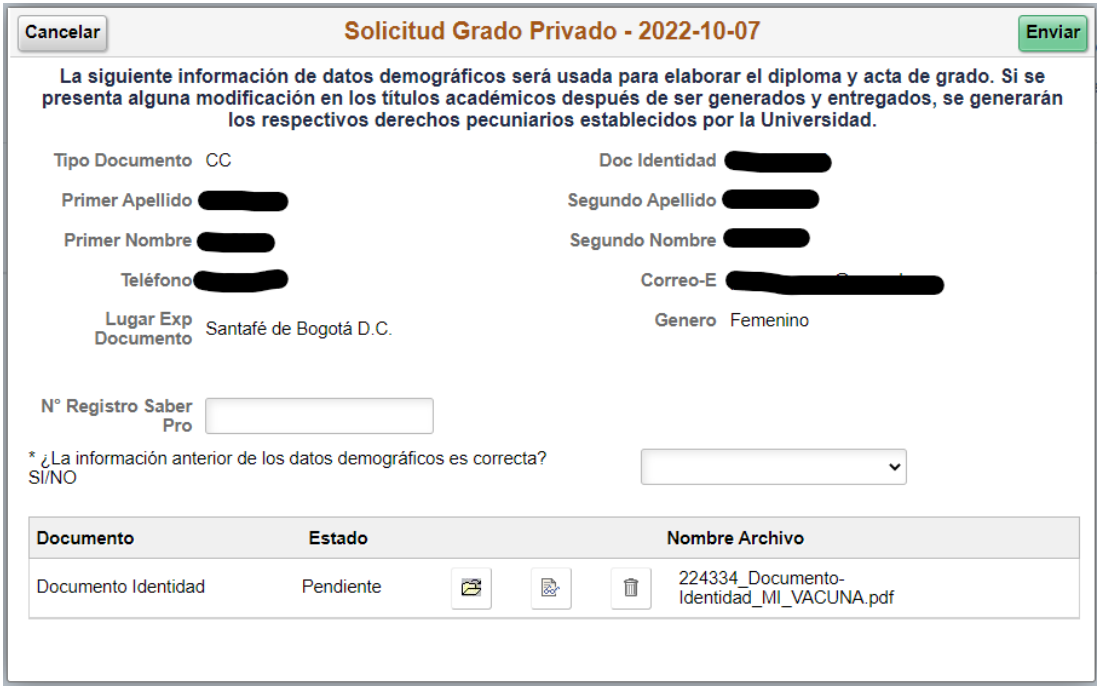

Únicamente si es de **pregrado** debe diligenciar el campo N° Registro Saber Pro.

\* Nº Registro Saber Pro

Motivo

Luego debe validar la información que registra en sistema, si es correcta pone la respuesta **SI**, en caso contrario da clic en **NO** y pone el motivo.

\* ¿La información anterior de los datos demográficos es correcta? SI/NO Mo  $\vee$ 

Posteriormente debe cargar los documentos requisitos para la inscripción

- **Para egresados de pregrado y posgrado**: Fotocopia del documento de identidad ampliada al 150%.
- **Solo para egresados de pregrado**: Resultado o certificado de presentación de las pruebas ECAES.

Cuando ya haya diligenciado toda la información y adjuntado los documentos debe dar clic en enviar solicitud.

**Cancelar** 

Solicitud Grado Privado - 2022-10-07

Enviar

La siguiente información de datos demográficos será usada para elaborar el diploma y acta de grado. Si se presenta alguna modificación en los títulos académicos después de ser generados y entregados, se generarán los respectivos derechos pecuniarios establecidos por la Universidad.

**DESPUES DE REALIZAR ESTE PASO, DEBE LLEGARLE UN CORREO CONFIRMANDO SU INSCRIPCION A GRADOS** ejemplo "Tu solicitud de auditoria para grado (al programa al cual se inscribió), de la Universidad Cooperativa de Colombia, en el campus Bogotá y para la fecha de graduación 2024-04-15, ha sido exitosa" **EN CASO DE NO LLEGARLE LA CONFIRMACION POR FAVOR ESCRIBIR AL CORREO [claudia.garzonr@ucc.edu.co](mailto:claudia.garzonr@ucc.edu.co) A MAS TARDAR EL 05 DE FEBRERO.**

3. Diligenciar las encuestas según corresponda (**No olvide tomar pantallazo, UNICAMENTE MOMENTO CERO)**

#### • **PREGRADO:**

- ✓ **Actualización del Egresado <https://forms.office.com/r/DCZhY2qWr3>**
- ✓ **Momento Cero <http://www.graduadoscolombia.edu.co/encuesta/>**

## • **POSGRADO:**

✓ **Actualización del Egresado <https://forms.office.com/r/DCZhY2qWr3>**

4. Remitir soporte de diligenciamiento de la encuesta **MOMENTO CERO,** (PUNTO 3) al correo electrónico: **[egresados.bog@ucc.edu.co](mailto:egresados.bog@ucc.edu.co)** del **22 de enero al 3 de febrero UNICAMENTE.**

5. Remitir foto tomada con un dispositivo electrónico (NO tomarle foto a una foto) en formato JPG, para el carné de egresados, fondo blanco, la foto no debe ser tomada con accesorios como gorras, gafas negras, bufandas, ropa de color blanco y debe ser tipo documento.

En el texto del correo debe remitir los datos completos Nombres y Apellidos, número de identificación y programa del cual va a obtener el título.

Dentro del cuerpo del correo informar el mes y categoría de grado **Ejemplo: Aspirante grado publico abril.**

Esta información debe ser remitida al correo **[oscar.rodriguezac@ucc.edu.co](mailto:%20oscar.rodriguezac@ucc.edu.co)** del **22 de enero al 3 de febrero UNICAMENTE.**

**Tenga en cuenta que si la foto no tiene las especificaciones anteriormente mencionadas no se tendrá en cuenta para la elaboración del carné.**

6. Autoarchivar el trabajo de grado en el repositorio institucional del **22 de enero al 3 de febrero UNICAMENTE,** seguir las instrucciones del siguiente enlace.

[https://ucceduco-](https://ucceduco-my.sharepoint.com/:f:/g/personal/procesos_sib_bog_ucc_edu_co/Ev8oyhrjdAROi1RGvE_IqWkBW2jmoborDA3EmW4YZDFPag?e=oa9BjT)

[my.sharepoint.com/:f:/g/personal/procesos\\_sib\\_bog\\_ucc\\_edu\\_co/Ev8oyhrjdAROi1RGvE\\_I](https://ucceduco-my.sharepoint.com/:f:/g/personal/procesos_sib_bog_ucc_edu_co/Ev8oyhrjdAROi1RGvE_IqWkBW2jmoborDA3EmW4YZDFPag?e=oa9BjT) [qWkBW2jmoborDA3EmW4YZDFPag?e=oa9BjT](https://ucceduco-my.sharepoint.com/:f:/g/personal/procesos_sib_bog_ucc_edu_co/Ev8oyhrjdAROi1RGvE_IqWkBW2jmoborDA3EmW4YZDFPag?e=oa9BjT)

Si tiene inconvenientes o dudas, puede contactarse al 3323565 Ext. 1309 - 1117 – 1113 – 1546 Bogotá, escribir a los correos **[angie.sanchezma@ucc.edu.co,](mailto:angie.sanchezma@ucc.edu.co) [monicam.gomez@ucc.edu.co](mailto:monicam.gomez@ucc.edu.co)** o **lidia.bello@ucc.edu.co** o ingresando con su correo @campusucc al grupo TEAMS **["Servicio de Biblioteca -](https://teams.microsoft.com/l/team/19%3a4ae3d28e8cf44d41beb745240a984ac9%40thread.tacv2/conversations?groupId=c949afaa-39df-4f8d-900e-7f8e99d0356a&tenantId=8d36836e-6b75-4de6-bab9-5f4b1775427f) Bogotá"** Canal: **[autoarchivo,](https://teams.microsoft.com/l/channel/19%3a48a68a8ad85c4a809faee64686a0505f%40thread.tacv2/Autoarchivo%2520al%2520repositorio%2520institucional?groupId=c949afaa-39df-4f8d-900e-7f8e99d0356a&tenantId=8d36836e-6b75-4de6-bab9-5f4b1775427f)**  código: **t0ssuhi**

7. Estar atento al correo Institucional (**los días 27 de febrero al 4 de marzo)** donde se le remitirá el procedimiento para descargar el recibo o realizar pago en línea por concepto derechos de grado por \$542.796.

# **TENGA EN CUENTA QUE DEBE REALIZAR TODOS LOS PUNTOS AQUÍ DESCRITOS DENTRO DE LAS FECHAS INDICADAS PARA QUE PUEDA CONTINUAR CON EL PROCESO DE GRADO.**

**LOS GRADUANDOS QUE NO CUMPLAN CON LOS REQUISITOS O NO REALICEN EL PAGO DE LOS DERECHOS DE GRADO EN LAS FECHAS INDICADAS, NO PODRÁN RECIBIR EL TÍTULO Y DEBERÁN REALIZAR NUEVAMENTE TODO EL TRAMITE AQUÍ DESCRITO, PARA EL SIGUIENTE PROCESO DE GRADO.**

**Si tiene dudas e inquietudes acerca del proceso de grados, por favor escribir al correo [claudia.garzonr@ucc.edu.co](mailto:claudia.garzonr@ucc.edu.co) en el horario de lunes a viernes de 8:00 am a 6:00 pm.**